# **Zpracování odborné práce v textovém editoru**

### **Rozsah práce**

Počet stran soutěžní práce závisí na zvyklostech oboru a množství výsledků, pro soutěžní práci SOČ je ale stanoven doporučený rozsah 20 až 30 normostran (cca 36 000 až 54 000 znaků včetně mezer) bez příloh.

K tištěné práci přiložte výsledek kontroly ze systému <https://odevzdej.cz/> s uvedenou celkovou procentuální shodou. Zkopírujte do Wordu celý text práce s vyznačenými totožnými částmi. V tomto případě neřešte formální stránku. Zašlete ji vedoucímu práce.

Pokud bude práce hodnotiteli označena jako plagiát, nebude hodnocena a budou přijata doporučená opatření pro školní kola SOČ:

<http://www.soc.cz/opatreni-v-pripade-zjisteni-plagiatorstvi-v-soc/>.

### **Vzhled stránky**

Formát A4, na výšku (v případě potřeby mohou být jednotlivé strany zarovnány na šířku, např. obrázek, tabulka, …).

Všechny okraje nastavte 2,5 cm + 1 cm u hřbetu kvůli vazbě.

Číslování stran je umístěno v zápatí stránky, číslování začíná od kapitoly Úvod aktuálním číslem stránky, zpravidla 6. První úvodní strana (desky) se do číslování nepočítá.

## **Způsob odevzdání**

Práci odevzdejte nejdéle do konce dubna ve formátu PDF a v tištěné podobě – 1 kus s vazbou znemožňující vyjmutí jednotlivých listů – vedoucímu práce a svému vyučujícímu českého jazyka, elektronicky vyučujícímu IVT. Vedoucí práce elektronicky potvrdí její přijetí.

### **Struktura práce**

- $\bullet$  Úvodní strana desky
- Úvodní strana
- Prohlášení
- Poděkování (nepovinné)
- Anotace, Klíčová slova
- Obsah
- Úvod (první číslovaná strana)
- Jednotlivé kapitoly práce (jediné číslované kapitoly)
- Závěr
- Použitá literatura
- Seznam obrázků (tabulek, grafů) (poslední číslovaná strana)
- Přílohy

### **Formát textu**

Zásady psaní textu jsou dány normou ČSN 01 6910 (2014) – Úprava dokumentů zpracovaných textovými procesory.

### **Doporučené formátování textu:**

- je psán po jedné straně,
- font písma Times New Roman (nebo jiné, ale patkové písmo),
- velikost písma 12 bodů,
- řádkování 1,15,
- zarovnání do bloku,
- formát odstavce bez odsazení prvního řádku, mezery zleva i zprava 0 b., shora 0 b. a zdola 12 b.

## **Členění do podkapitol**

Pro jednotlivé úrovně nadpisů využijte předdefinované styly, upravte je tak, aby zůstal zachován vzhled odborné práce – nepoužívejte různé fonty písma, barvy, neúměrně velké písmo nebo odsazení…

Styly nadpisů propojte s víceúrovňovým číslováním. Neodsazujte jednotlivé úrovně mezerou zleva. Kapitoly označujte arabskou číslicí, členění do podkapitol je vyjádřeno další arabskou číslicí dle vzoru:

1 1.1 1.2 2 2.1 2.1.1 2.1.2 3 3.1 3.2 3.3 atd.

Obsah vygenerujte včetně čísel stran.

# **Časté chyby**

Při psaní práce nezaměňujte spojovník a pomlčku, pište správně mezery kolem interpunkčních znamének, uvozovek, závorek apod., používejte správný formát data.

Kontrolujte konce řádků, aby na nich nezůstávaly bezslabičné předložky a spojky, stejně tak, aby nerozdělily celky patřící k sobě, např. K. H. Mácha, 28. října 1918, 1. světová válka, 50 cm.

### **Citace**

Citace literatury se řídí normou ČSN ISO 690:2022.

Za každou cizí myšlenkou, kterou v textu použijete, musí být tzv. bibliografický odkaz (harvardský systém/poznámka pod čarou). Nezáleží přitom na tom, jestli se jedná o přesný přepis pasáže textu (citace, označené kurzívou), nebo volné převyprávění myšlenek vlastními slovy (parafráze, bez uvozovek).

Využijte nástroj Citace a bibliografie v textovém editoru.

Všechny použité zdroje uveďte v Seznamu literatury v abecedním pořadí, nejprve knižní a poté internetové. Pro citace použijte zarovnání textu vlevo.

### **Příklady**

**Kniha: ROSLING, Hans. 2018.** *Faktomluva: Deset důvodů, proč se mýlíme v pohledu na svět - a proč jsou věci lepší, než vypadají.* [překl.] Eva NEVRLÁ. Pod povrchem. Brno: Jan Melvil publishing, 2018. ISBN 978-80-7555-056-9.

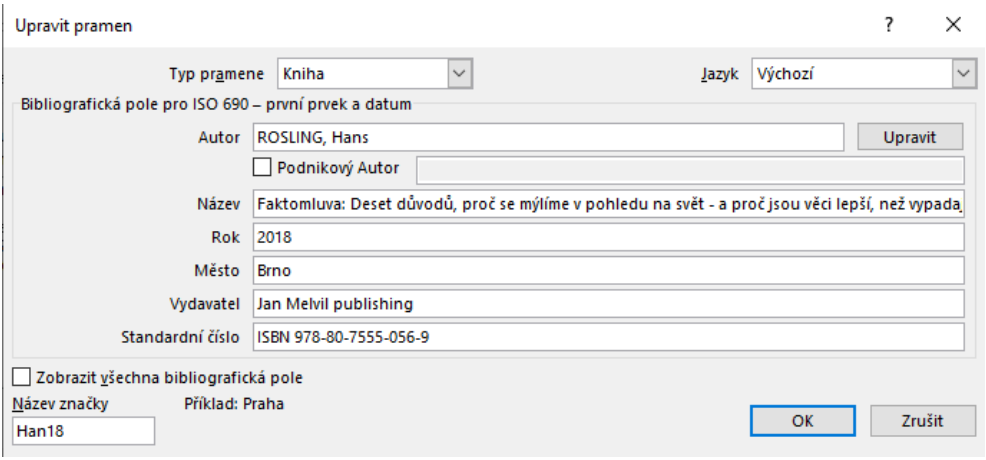

**Web: Gymnázium Jana Palacha Mělník. 2024.** *Gymnázium Jana Palacha, Mělník, Pod Vrchem 342.* [Online] 2024. [Citace: 10. 04 2024.] https://www.gjp-me.cz/.

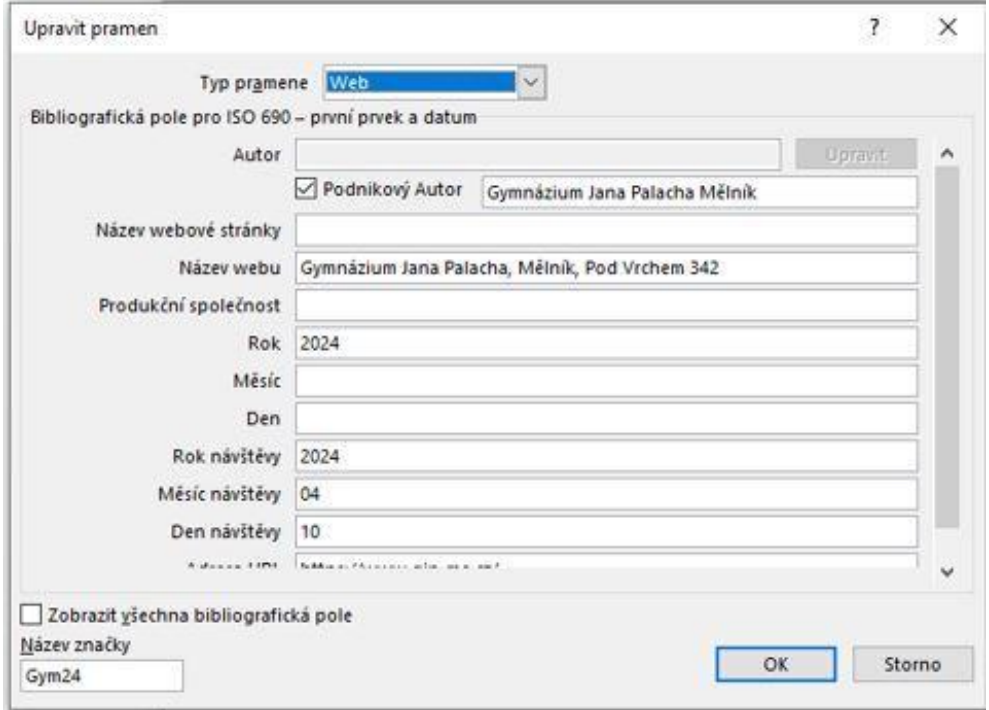

**Příspěvek na webu: ŠPAČKOVÁ, Renata. 2024.** *Za Janem Palachem po 55 letech.* [Online] 2024. [Citace: 10. 04 2024.] [https://www.gjp-me.cz/2024/01/20/za-janem-palachem-po-55-letech/.](https://www.gjp-me.cz/2024/01/20/za-janem-palachem-po-55-letech/)

**YouTube video (= příspěvek na webu): Valem Tutorials. 2022.** *Post Processing for VR Development in Unity.* [Online] 2022. [Citace: 9. 4 2024.]

https://www.youtube.com/watch?v=uWxCUzobvGA&list=PLDTYGfcHzH7ax3naN\_Fa9hsAs\_EUfcf4G&i ndex=26.

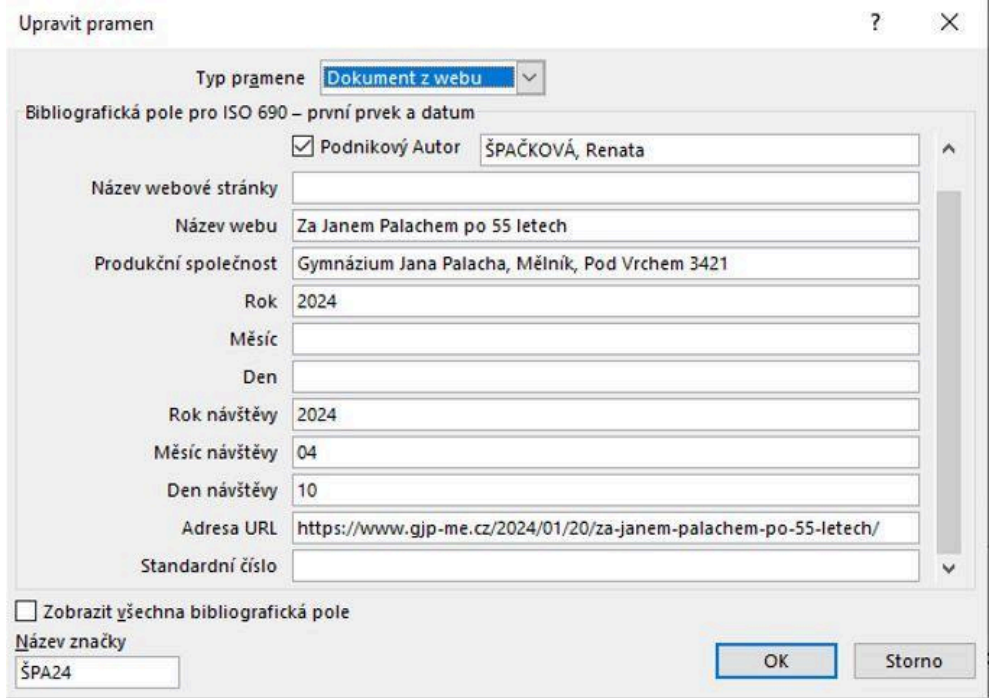

#### **Další prvky (obrázky, vzorce, …)**

Využití dalších prvků záleží na charakteru práce, při jejich tvorbě se řiďte zásadami pro tvorbu odborné práce.

[http://www.soc.cz/dokumenty/zasady\\_tvorby.docx](http://www.soc.cz/dokumenty/zasady_tvorby.docx)

Obrázky, schémata, grafy a tabulky doplňte popisky s automatickým číslováním a vygenerujte jejich seznam. V případě obrázků, které nepocházejí z archivu autora práce, odkažte ve vygenerovaném seznamu na zdroje, ze kterých byly získány. Popisky jsou obvykle stejným písmem jako normální text, ale o 1-2 body menší.

## **Vzory**

#### **Titulní strany**

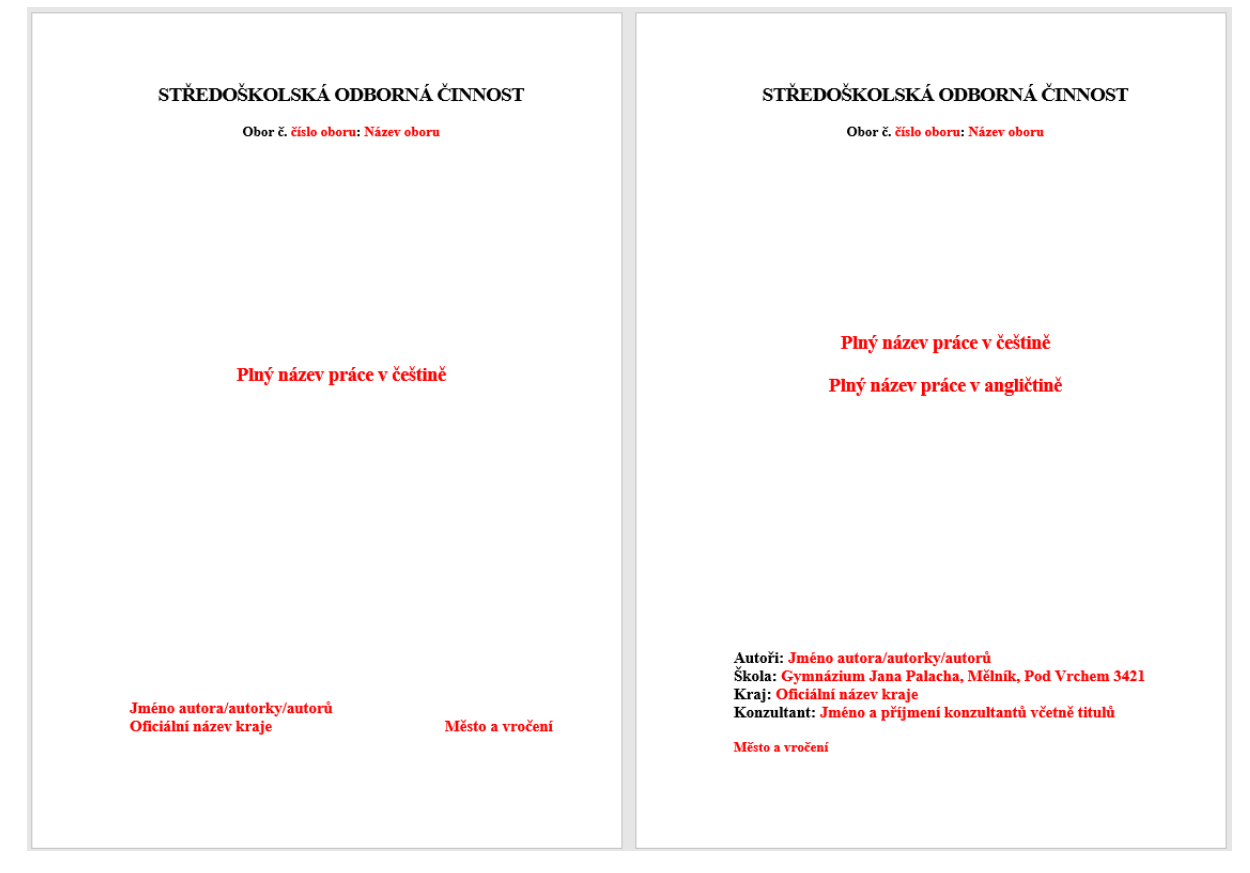

Pro vytvoření titulních stran není nutné využívat styly. K odsazení odstavců nepoužívejte prázdné řádky, ale mezery mezi odstavci.

Pro zarovnání textu "Město a vročení" na první straně doprava využijte vhodně nastavený tabulátor.

## **Čestné prohlášení**

Strana s prohlášením je zarovnána svisle dolů. Můžete využít následující text:

*Prohlašuji, že jsem svou práci SOČ vypracoval/a samostatně a použil/a jsem pouze prameny a literaturu uvedené v seznamu bibliografických záznamů.*

*Prohlašuji, že tištěná verze a elektronická verze soutěžní práce SOČ jsou shodné.*

*Nemám závažný důvod proti zpřístupňování této práce v souladu se zákonem č. 121/2000 Sb., o právu autorském, o právech souvisejících s právem autorským a o změně některých zákonů (autorský zákon) ve znění pozdějších předpisů.*

#### **Anotace, klíčová slova**

Anotace je shrnutí celého obsahu práce v několika větách. Klíčová slova (cca 5) se oddělují středníkem. Obojí uveďte v českém i anglickém jazyce.

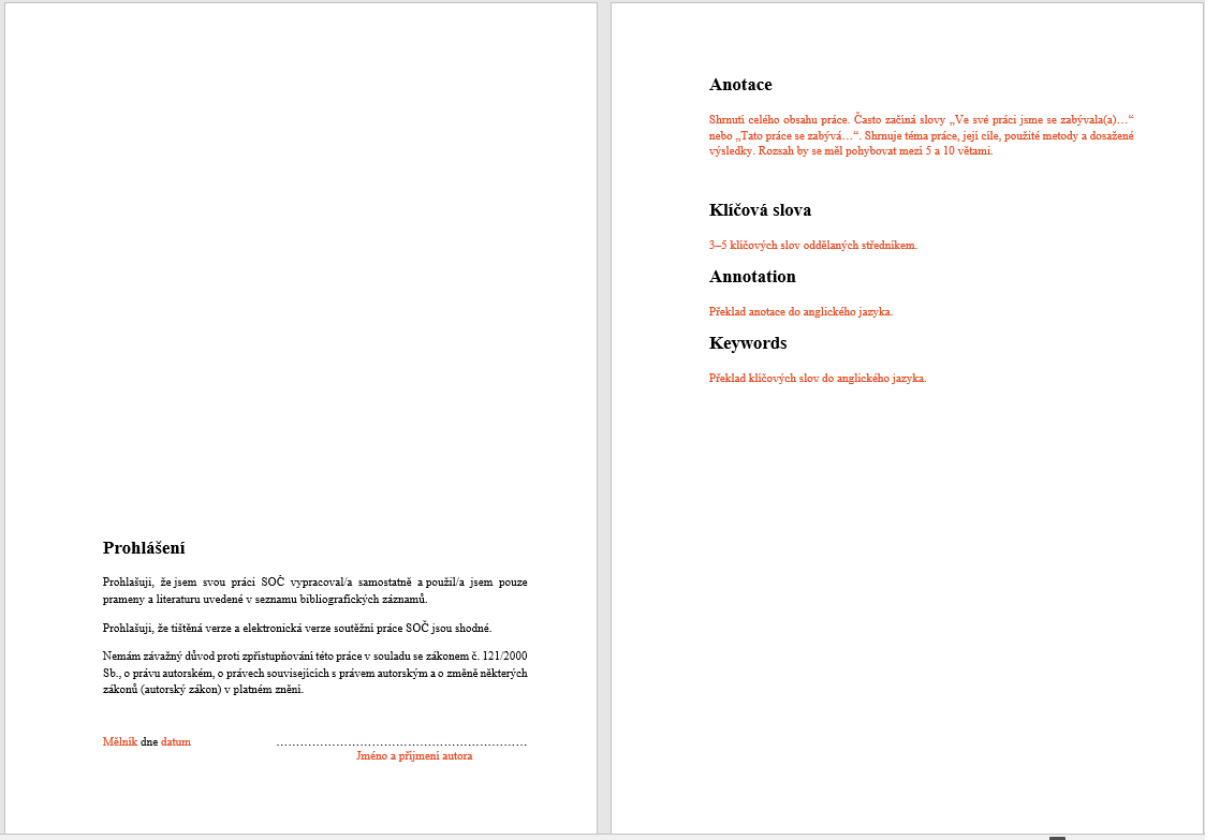